هيئة الزكاة والضريبة والجمارك Zakat,Tax and Customs Authority

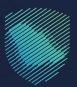

# Guideline Manual of login in to electronic services

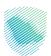

## **User Page**

Through the home page in ZATCA Portal, the user can login to the services for all Tax payers via login icon at the top of the page:

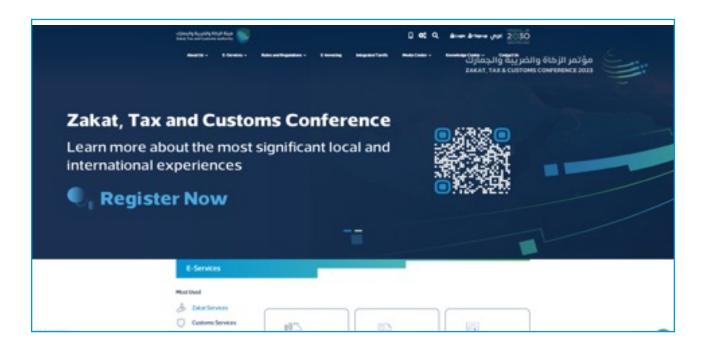

The user can select from the provided service, zakat and tax services or customs services:

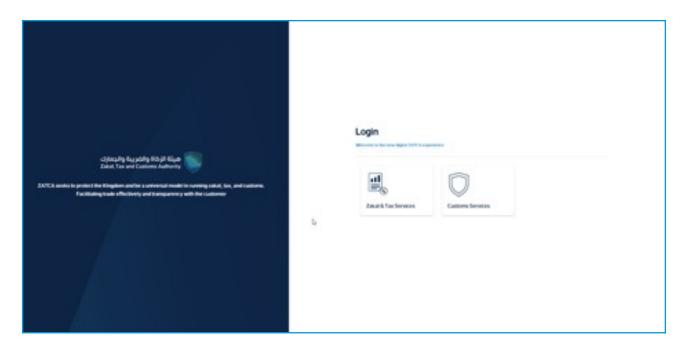

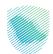

|                                                             | Login<br>Ministere to a New Digital 20/12 A Expension |
|-------------------------------------------------------------|-------------------------------------------------------|
|                                                             | (A thu load                                           |
|                                                             | Q <sup>2</sup> Passed                                 |
|                                                             | Forger*examiler During millin series                  |
|                                                             | Switch tobid legal access                             |
| Commitments                                                 | Don't have an account? They as<br>Education Insurray  |
| Don't miss any obligation with the new commitments calendar | Information servarity                                 |
|                                                             | Phone Submont                                         |
|                                                             |                                                       |
|                                                             |                                                       |
|                                                             |                                                       |
|                                                             |                                                       |
|                                                             |                                                       |

The user will enter (TIN and password), (whether individual or entity) in these fields:

The verification code will be sent to the user's mobile:

|                                                                                                    | Alla fai alfradan Alexin                                |
|----------------------------------------------------------------------------------------------------|---------------------------------------------------------|
|                                                                                                    |                                                         |
|                                                                                                    |                                                         |
|                                                                                                    |                                                         |
|                                                                                                    |                                                         |
|                                                                                                    | C Back                                                  |
|                                                                                                    |                                                         |
|                                                                                                    | Verification Code                                       |
|                                                                                                    |                                                         |
| The second second  | Please order the verification code sand to your holdele |
|                                                                                                    |                                                         |
| AND AND AND AND AND AND AND AND AND AND                                                                                                    | Moline-Namber #200@0000000000                           |
|                                                                                                    | 0000                                                    |
| and the second second sec |                                                         |
|                                                                                                    | 0 -                                                     |
|                                                                                                    |                                                         |
|                                                                                                    |                                                         |
|                                                                                                    | Record Verdication Carle                                |
| Commitments                                                                                                    |                                                         |
|                                                                                                    |                                                         |
| Don't miss any obligation with the new commitments calendar                                                                                                    |                                                         |
|                                                                                                    |                                                         |
| 18.1772                                                                                                    |                                                         |
|                                                                                                    |                                                         |
|                                                                                                    |                                                         |
|                                                                                                    |                                                         |
|                                                                                                    |                                                         |
|                                                                                                    |                                                         |
|                                                                                                    |                                                         |

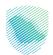

"Nafath", Unified national access, has been applied in some of ZATCA service; here an example of how to login through "Nafath" by clicking "Login with Nafath: the unified national access":

| @ Q | التواصل معنا 🗸 | البيانات المفتوحة | التعريفة الجمركية المتكاملة | الفوترة الإلكترونية | الأنظمة والتوائح 🗸 | الخدمات الالكترونية                          | هيئة الزخاة والضريبة والجمارك<br>Zakat, Tax and Customs Authority | ۱ |
|-----|----------------|-------------------|-----------------------------|---------------------|--------------------|----------------------------------------------|-------------------------------------------------------------------|---|
|     |                |                   |                             |                     |                    |                                              |                                                                   |   |
|     |                |                   |                             |                     |                    | ب جدید                                       | تسجيل حساب                                                        |   |
|     |                |                   |                             |                     |                    | <b>ندام حسابك لدى:</b><br>حسابك فى منصة اللا |                                                                   |   |
|     |                |                   |                             |                     | الوطنين الموحد <   | دخول بحساب التفاذ                            | نفاذ                                                              |   |
|     |                |                   |                             |                     |                    | J                                            | تسجيل الدخو                                                       |   |
|     |                |                   |                             |                     |                    |                                              | اسم المستخدم                                                      |   |
|     |                |                   |                             |                     |                    |                                              | كلمة المرور                                                       |   |
|     |                |                   |                             |                     |                    | يون                                          | السجيل د                                                          |   |

After clicking through "Nafath", the below screen will appear to enter the national/ Iqama ID to login:

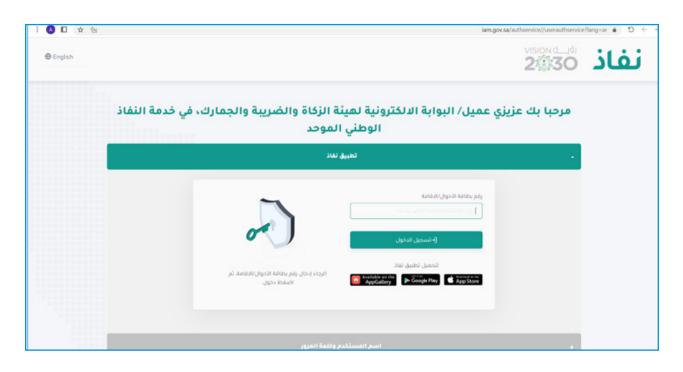

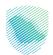

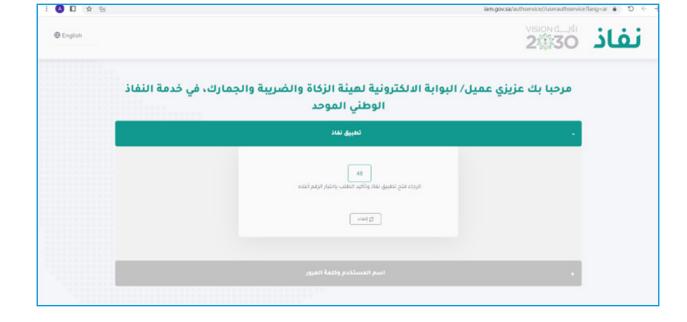

A number from "Nafath" will appear for authentication process:

When the user open "Nafath" App via mobile, a request from ZATCA to login and the request number will appear, to click the correct number to authentication process:

| 28          | الطلبات            | (25                                                                          |
|-------------|--------------------|------------------------------------------------------------------------------|
| ر<br>النفاذ |                    | 25<br><b>رقم الطلب</b><br>فضنًا، قم باختيار رقم الطلب الظاهر لدى مقدم الخدمة |
|             | والضريبة والجمارك) | 48 21 26<br>رجوع                                                             |
|             | بول رفذ            |                                                                              |
|             |                    |                                                                              |

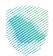

At the beginning, the following dashboard will appear that shows what returns have been submitted and what are overdue, all partially paid and unpaid invoices, and the latest transactions:

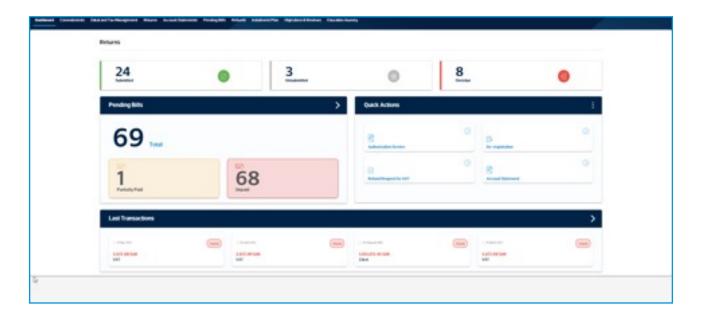

#### Browse and Edit User Page:

Also, through the same page it is possible to access the user profile (whether individual or entity):

| عبدالله البراهيم                     | hereiter                            |                  |  |
|--------------------------------------|-------------------------------------|------------------|--|
| in<br>Beener                         | -                                   | Такраун-Аллоня   |  |
| Manifolds<br>Agler Instantion (2018) | i secondo in proceso<br>Alternativa | B hapitation :   |  |
| Contract meto-invation               | C summingerian                      | A techniquese in |  |
| PuerorCantan                         |                                     | 4                |  |
| ()<br>anti-anti-<br>content          |                                     |                  |  |
|                                      |                                     |                  |  |
|                                      |                                     |                  |  |

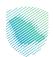

On this page, it is possible to change the user's information (whether individual or entity); here an example of changing the contact information, and we can choose change number:

| Image: State of the state of the state of the | Second     Image     Image     Image       Name     Announce     B     Report Account       Name     Announce     Contract Ministry     B       Name     Image     Contract Ministry     Image       Name     Image     Contract Ministry     Image       Name     Image     Contract Ministry     Image       Name     Image     Contract Ministry     Image       Name     Image     Contract Ministry     Image       Name     Image     Contract Ministry     Image | عبدالله البراهيم |                 | a para manana a mana a mana a mana a mana a dia a mana di                                                                                                    |
|----------------------------------------------------------------------------------------------------|----------------------------------------------------------------------------------------------------|------------------|-----------------|----------------------------------------------------------------------------------------------------|
|                                                                                                    | Apple and and the CLEME                                                                                                    |                  | -               | Taspayo Account                                                                                                    |
|                                                                                                    | Contract information                                                                                                    |                  |                 | and the second second se |
| Prest of Contract                                                                                                    | Part of Contract                                                                                                    |                  |                 |                                                                                                    |
| •                                                                                                    |                                                                                                    |                  | E susseingeren. | B to openant :                                                                                                    |
| Entert                                                                                                    | Aug/Tues of                                                                                                    | <b></b>          |                 |                                                                                                    |

Here, we can change the mobile number:

| Next freedom basefulleagent from acceleror | n Produjilih Miladi Andreschie Napaterilikowa Sacateriaray                                                                                                    |  |
|--------------------------------------------|----------------------------------------------------------------------------------------------------|--|
|                                            | Profile > Epidan Walde Randon                                                                                                    |  |
|                                            | ( Res                                                                                                    |  |
|                                            | Update Mobile Number                                                                                                    |  |
|                                            | Comprise des lerious desails                                                                                                    |  |
|                                            | Rev Road Revolut 1                                                                                                    |  |
|                                            | -and -1                                                                                                    |  |
|                                            |                                                                                                    |  |
|                                            | Contra C                                                                                                    |  |
|                                            |                                                                                                    |  |
|                                            |                                                                                                    |  |
|                                            |                                                                                                    |  |
|                                            |                                                                                                    |  |
|                                            | Le Contra de Contra de Con |  |
|                                            |                                                                                                    |  |
|                                            |                                                                                                    |  |
|                                            |                                                                                                    |  |
|                                            |                                                                                                    |  |
|                                            |                                                                                                    |  |
|                                            |                                                                                                    |  |

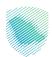

After that, a verification code will be sent to change the mobile number:

| ballent facebook based's Norgoust Mars Accellation | n frangili biat anazoria apasatikana inakatara |  |
|----------------------------------------------------|------------------------------------------------|--|
|                                                    | Profile > Egislan Maleh Ravien                 |  |
|                                                    | ( Red                                          |  |
|                                                    | Update Mobile Namber                           |  |
|                                                    | Congities des activas                          |  |
|                                                    | Nor-Holds Special                              |  |
|                                                    |                                                |  |
|                                                    |                                                |  |
|                                                    | Carden                                         |  |
|                                                    |                                                |  |
|                                                    |                                                |  |
|                                                    |                                                |  |
|                                                    | b.                                             |  |
|                                                    |                                                |  |
|                                                    |                                                |  |
|                                                    |                                                |  |
|                                                    |                                                |  |
|                                                    |                                                |  |
|                                                    |                                                |  |
|                                                    |                                                |  |

Here is the confirmation message:

| Bast (possess) (Associationgness Mout incodiments Postajin: Mout | annester Ingenerational Institution |  |
|------------------------------------------------------------------|-------------------------------------|--|
|                                                                  |                                     |  |
|                                                                  |                                     |  |
|                                                                  |                                     |  |
|                                                                  | $\bigcirc$                          |  |
|                                                                  | Update Mubile Number                |  |
|                                                                  |                                     |  |
|                                                                  |                                     |  |
|                                                                  |                                     |  |
|                                                                  |                                     |  |

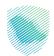

#### User's Previous Records & Transactions:

When clicking on Returns Page, all records of Returns will appear with status:

|    | Returns      |            |                                          |                                                                                 |       |                                                                                                    |  |
|----|--------------|------------|------------------------------------------|---------------------------------------------------------------------------------|-------|----------------------------------------------------------------------------------------------------|--|
|    | At Results   | 2407107    | 147                                      | annuing fai                                                                     |       |                                                                                                    |  |
|    | 540          |            |                                          |                                                                                 | )=    | <u>=</u> =                                                                                                    |  |
|    | Ter Tate     | Antonio    | Darlies.                                 | Reported and                                                                    | -     | -                                                                                                    |  |
|    | -            |            | (1 1 1 1 1 1 1 1                         | $(0,1,1),(1,1,1,1,1,1,1,1) \rightarrow (1,1,1,1,1,1,1,1,1,1,1,1,1,1,1,1,1,1,1,$ |       | ( mark )                                                                                                    |  |
|    | WERE READ IN |            |                                          | W Hole-W Hard Well, 17 (1991) W Hard 1993                                       | -     | ( - www - )                                                                                                    |  |
|    | 144810       |            | 10-10-0                                  | 4 inue 20, 2 mode 20                                                            | -     |                                                                                                    |  |
|    | 1444010      |            | 10-10-00                                 | (* march 100 - 2 (march 100                                                     | -     | (10000)                                                                                                    |  |
|    | -            | 1000000000 | the state in such                        | 18 Marcard 1997 (2) Marcard 1993                                                | 4,000 | ( Internet                                                                                                    |  |
| P. | 144400       | -          | 11-19a 202                               | A anna 100 A monte 200                                                          |       | ( internet · )                                                                                                    |  |
|    |              |            | (1. Sand State                           | 4 ingen 108 3 incenter 108                                                      |       | ( Internet                                                                                                    |  |
|    | 1444010      |            | 0-0-00                                   | (* mana) 818-18 (special All                                                    |       | Constant -                                                                                                    |  |
|    |              |            | 19-19-19-19-19-19-19-19-19-19-19-19-19-1 | of temperature and the second second second                                     | -     | ( Second Second Se |  |
|    | 14440        |            | 10-10-00                                 | (* manual) (***) (* (manual) (***                                               |       | -                                                                                                    |  |
|    |              |            | 10.000 AV                                | of lowers limit of facts limit                                                  | -     | ( marked                                                                                                    |  |

Also, when you click on Refunds, all requests for all refunds will appear with status:

| ment foreiteren bissosfahlungeren ihten monet | Refunds          | anners anners         | tertert filedationary       |                         |    | a and the second part of the |
|-----------------------------------------------|------------------|-----------------------|-----------------------------|-------------------------|----|------------------------------|
|                                               | Tana .           | 147                   |                             |                         | 8. |                              |
| 5                                             | Starlur          | Manufacture<br>annual | Matterial<br>Antonio de las | Reporter<br>Marine Stat | -  |                              |
|                                               | The Court Street |                       | ar31/8                      | 800 (mag) 400           |    |                              |
|                                               |                  |                       |                             |                         |    |                              |
|                                               |                  |                       |                             |                         |    |                              |
|                                               |                  |                       |                             |                         |    |                              |

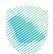

|    | (Inter-   |                         |                  | - <u>H</u> P                                                                                                    |
|----|-----------|-------------------------|------------------|----------------------------------------------------------------------------------------------------|
|    | -         | et Par                  |                  |                                                                                                    |
| 1  | 5.6       | Tax/Ige                 | Reference Number | Tetra                                                                                                    |
| D. |           | Contraction Contraction |                  | (1993)                                                                                                    |
|    |           |                         |                  | (Append)                                                                                                    |
|    |           |                         | -                | (1141)                                                                                                    |
|    | 0.00      |                         |                  | distance in the second second s |
|    | · · · · · |                         |                  | -                                                                                                    |
|    |           |                         |                  | (150)                                                                                                    |

When you click on Installment Plan, all requests for installment will appear with status:

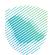

### **User Transactions**:

For every provided service, for example a VAT Return, a summary of the entered information will appear to ensure its correctness, and the user can move from one page to another easily:

| anthumberta S                                                                                                    |                                                                                                    |                                         | 9 9 9 0 10mm |
|----------------------------------------------------------------------------------------------------|----------------------------------------------------------------------------------------------------|-----------------------------------------|--------------|
| between the second data of the second data and the second data of the second data of the | reacted tool toportion reported                                                                                                    | New Yorkin Harry                        |              |
|                                                                                                    | Viscons - and Resum                                                                                                    |                                         |              |
|                                                                                                    | < 848                                                                                                    |                                         |              |
|                                                                                                    | Summary                                                                                                    |                                         |              |
|                                                                                                    | (R) Tagaya-Details                                                                                                    |                                         |              |
|                                                                                                    | The Reporter<br>180-47-WLD                                                                                                    | 10.1 Access fueros:<br>2004/00/00/00000 |              |
|                                                                                                    | 10 Resident<br>El Medical D                                                                                                    | Tanganga Nasara<br>Japatgal Silikan     |              |
|                                                                                                    | and the second second s |                                         |              |
|                                                                                                    | (2) Tax Return Detains                                                                                                    |                                         |              |
|                                                                                                    | Annual Lype<br>Tokas Added Tax - Manifest                                                                                                    | Annual Robertson Ramain                 |              |
|                                                                                                    | Textman<br>Image 2001                                                                                                    | No.                                     |              |
|                                                                                                    | (E) valuesaes                                                                                                    | -0                                      |              |

Here is the confirmation message for the transaction:

|                                                               |                                     | 0 0 0 10mm D |
|---------------------------------------------------------------|-------------------------------------|--------------|
| helical looses hasefullingent from anotheres froight shall be | The Report State Includes           |              |
| < database.                                                   |                                     |              |
|                                                               | $\bigcirc$                          |              |
|                                                               | VAT Return successfully submitted   |              |
|                                                               | Inclusion internation               |              |
|                                                               | Taxine Print Sec. 200               | b.           |
|                                                               |                                     |              |
|                                                               | hereit                              |              |
|                                                               | Description of Address Statement of |              |
|                                                               | Baseline Park                       |              |
|                                                               |                                     |              |
|                                                               |                                     |              |
|                                                               |                                     |              |
|                                                               |                                     |              |
|                                                               |                                     |              |
|                                                               |                                     |              |

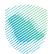

Here is the payment through SADAD:

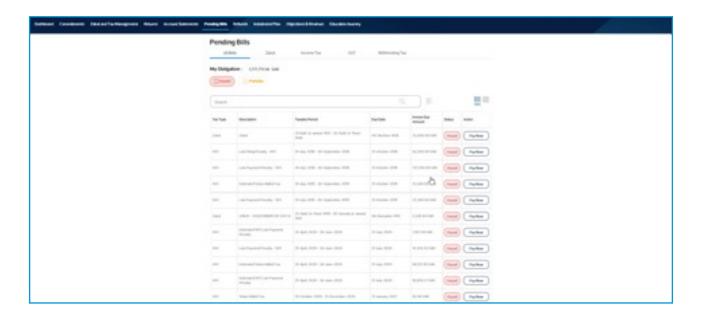

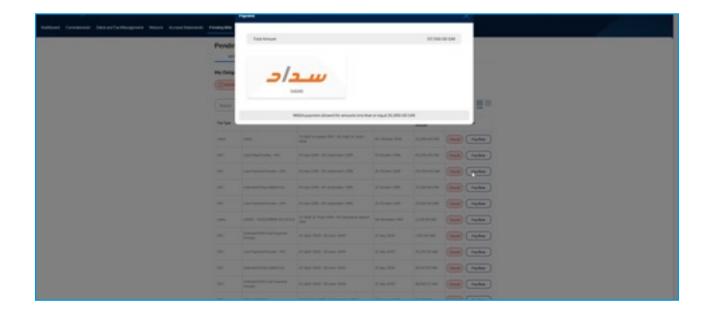

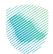

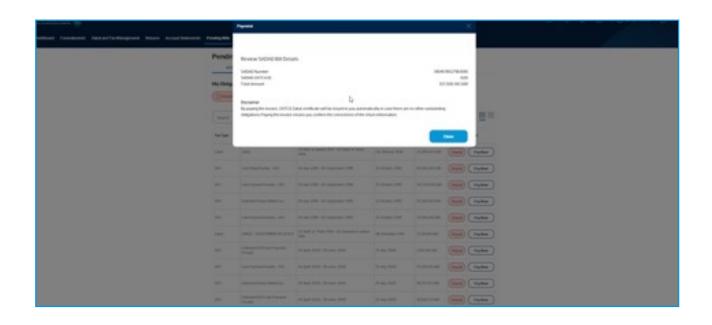

Also, the user can save the transaction as "save as draft" to access it later:

|   | VAT on Sales                                                                           |                        |                             |                                    |  |
|---|----------------------------------------------------------------------------------------|------------------------|-----------------------------|------------------------------------|--|
|   | Complete the second arrange                                                            |                        |                             |                                    |  |
|   | Researcher while experience subjects 76, 197 and the work<br>Reconciliance while proof | endprinters in sets, a | ariters, report and algebra | and adaptive PR VIC that you would |  |
|   |                                                                                        |                        |                             |                                    |  |
|   | Brussilver government agers are sageting from are subjection (17) a                    |                        |                             | arment (plane)                     |  |
|   |                                                                                        |                        |                             |                                    |  |
|   | See                                                                                    | Annual (1995)          | Advances (Ad)               | tor meaning                        |  |
|   | t testerbertent/tk 🗇                                                                   | 1001.00                | +++) [                      | 10.00                              |  |
|   | 2 Secondaria purmente a territ 🔅                                                       | -                      | +46                         |                                    |  |
|   | a inchantenen fan 🔅                                                                    | -                      | 0.00                        |                                    |  |
|   | + tem (2)                                                                              | -                      | +++                         |                                    |  |
|   | t testes ()                                                                            |                        | 0.00                        |                                    |  |
|   | s teatian                                                                              |                        |                             | to a second                        |  |
| 6 | Inc Address Contrast                                                                   |                        |                             |                                    |  |
|   |                                                                                        |                        |                             |                                    |  |

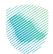

|                                                | In particul which a particular suggests (% 101 a gas in<br>Note that a first second)                                                                                                    | to a provinsi provinsi si cars, parterio,                                                                                                    | rent of all other laters of the second | ter pro-secult |  |
|------------------------------------------------|----------------------------------------------------------------------------------------------------|----------------------------------------------------------------------------------------------------|----------------------------------------|----------------|--|
|                                                |                                                                                                    |                                                                                                    |                                        |                |  |
|                                                | -                                                                                                    |                                                                                                    |                                        |                |  |
|                                                | -                                                                                                    |                                                                                                    |                                        |                |  |
|                                                | Branchest generative agences against the or setup.                                                                                                    |                                                                                                    |                                        |                |  |
|                                                |                                                                                                    |                                                                                                    |                                        |                |  |
|                                                | 14 C                                                                                                    |                                                                                                    |                                        |                |  |
|                                                |                                                                                                    |                                                                                                    | - K.                                   |                |  |
|                                                | 545                                                                                                    |                                                                                                    | and increased plants                   |                |  |
|                                                | and the second second se                                                                                                    |                                                                                                    |                                        |                |  |
|                                                | 1 Second Second Se                                                                                                    |                                                                                                    | -                                      | 5              |  |
|                                                |                                                                                                    |                                                                                                    |                                        |                |  |
|                                                | 2 Samue and the posts                                                                                                    |                                                                                                    |                                        |                |  |
|                                                | a medanimentan                                                                                                    |                                                                                                    | 1.00                                   |                |  |
|                                                |                                                                                                    |                                                                                                    |                                        |                |  |
|                                                | 4 here ()                                                                                                    |                                                                                                    | 1.00                                   |                |  |
|                                                |                                                                                                    |                                                                                                    |                                        |                |  |
|                                                | t terafat                                                                                                    |                                                                                                    | 4.00                                   |                |  |
|                                                | a teacher                                                                                                    | and the second                                                                                                    | Anton Maria                            | 5              |  |
|                                                |                                                                                                    |                                                                                                    |                                        |                |  |
|                                                |                                                                                                    |                                                                                                    |                                        |                |  |
|                                                | Tanahahah Commu                                                                                                    |                                                                                                    |                                        |                |  |
| Indust Conducts Datasta Names Anno Anno Second | and the second second second second                                                                                                    | and the second second                                                                                                    |                                        |                |  |
|                                                |                                                                                                    |                                                                                                    |                                        |                |  |
|                                                |                                                                                                    | Control 1 Character Starting                                                                                                    |                                        |                |  |
|                                                | soldiers first i Bright Baldwood                                                                                                    |                                                                                                    |                                        |                |  |
|                                                |                                                                                                    |                                                                                                    |                                        |                |  |
|                                                | ensiteen funt - Ingenstellener f                                                                                                    |                                                                                                    |                                        |                |  |
|                                                | salation front - Regel Hadron P                                                                                                    |                                                                                                    |                                        |                |  |
|                                                | reactioner Part - Regard automotive<br>< Res<br>Tanganyer Destails<br><sup>1</sup> anganyer strenders                                                                                                    |                                                                                                    |                                        |                |  |
|                                                | reactions front - Regard and descript<br>< Rea<br>Tanganger Details<br>Tengen Honden                                                                                                    |                                                                                                    |                                        |                |  |
|                                                | restance for i lagertadourd<br>< sus<br>Targayer Details<br>Securit Interest<br>Response Interest                                                                                                    |                                                                                                    |                                        |                |  |
|                                                | rantene fen i koppersonderen f<br>< nos<br>Tanparyer Details<br>Tenner Inners                                                                                                    | u.                                                                                                    |                                        |                |  |
|                                                | restance for i lagertadourd<br>< sus<br>Targayer Details<br>Securit Interest<br>Response Interest                                                                                                    |                                                                                                    |                                        |                |  |
|                                                | restricted front - Regardinations of the Constraints of the Constraints of the Constrain                                                                                                    | ta<br>Augusta                                                                                                    |                                        |                |  |
|                                                | restances front - Regenerationers (<br>< max<br>Tanpager Details<br>Teneres restances                                                                                                    | te<br>Aust<br>Augustitus<br>Aust                                                                                                    |                                        |                |  |
|                                                | restricted front - Regardinations of the Constraints of the Constraints of the Constrain                                                                                                    | ta<br>Augusta                                                                                                    |                                        |                |  |
|                                                | restioner frei * Regenerationer<br>< sus<br>Tacpayer Details<br>Tacpayer Strats                                                                                                    | te<br>Aust<br>Augustitus<br>Aust                                                                                                    |                                        |                |  |
|                                                | Internet Page - Regard Statement<br>C Rat<br>Tatpayer Details<br>Tarpayer Details<br>(C) Rappyer Details<br>Margard Statement<br>Statement<br>Statement<br>Statement<br>Statement<br>Statement                                                                                                    | te<br>Aust<br>Augustitus<br>Aust                                                                                                    |                                        |                |  |
| Ŀ                                              | restioner frei * Regenerationer<br>< sus<br>Tacpayer Details<br>Tacpayer Strats                                                                                                    | te<br>Aust<br>Augustitus<br>Aust                                                                                                    |                                        |                |  |
|                                                | Internet Page - Regard Statement<br>C Rat<br>Tatpayer Details<br>Tarpayer Details<br>(C) Rappyer Details<br>Margard Statement<br>Statement<br>Statement<br>Statement<br>Statement<br>Statement                                                                                                    | n<br>Angeleka<br>Stangal                                                                                                    |                                        |                |  |
|                                                | Instances front - Regardinations of Con-<br>ing and Constant - Regardinations of Con-<br>Tanganger Details<br>Tanganger Details<br>Tanganger Details<br>Tanganger Details<br>Tanganger Details<br>Tanganger Details<br>Tanganger Details                                                                                                    | in<br>Angleba<br>Dita yayi<br>Dita yayi                                                                                                    |                                        |                |  |
|                                                | Instances front - Regardinations of Con-<br>ing and Constant - Regardinations of Con-<br>Tanganger Details<br>Tanganger Details<br>Tanganger Details<br>Tanganger Details<br>Tanganger Details<br>Tanganger Details<br>Tanganger Details                                                                                                    | n<br>Angeleka<br>Stangal                                                                                                    |                                        |                |  |
|                                                | entitionen friet - Regenerationen fri<br>← sus<br>Tatopayer Details<br>Tatopayer Interior<br>Progeneration<br>Statisticationen<br>Statisticationen<br>S                                                                                                    | in<br>Angleba<br>Dita yayi<br>Dita yayi                                                                                                    |                                        |                |  |
|                                                | entitionen friet - Regenerationen fri<br>← sus<br>Tatophyse Details<br>Tatophyse Details<br>(************************************                                                                                                    | in<br>Angleba<br>Dita yayi<br>Dita yayi                                                                                                    |                                        |                |  |
|                                                | entitionen friet - Regenerationen fri<br>← sus<br>Tatophyse Details<br>Tatophyse Details<br>(************************************                                                                                                    | n<br>Angleba<br>Dingda<br>Dingda                                                                                                    |                                        |                |  |
|                                                | entitionen friet - Regenerationen fri<br>← sus<br>Tatophyse Details<br>Tatophyse Details<br>(************************************                                                                                                    | n<br>Angleba<br>Dingda<br>Dingda                                                                                                    |                                        |                |  |
| b                                              | entinen for the second device<br>← sea<br>Tapayer Detais<br>Tapayer Detais<br>For example<br>For example<br>Comparison<br>Comparison<br>Compa | te<br>Angelikus<br>Ditto angelikus<br>Ditto angelikus<br>D |                                        |                |  |
|                                                | entinen for the second device<br>← sea<br>Tapayer Detais<br>Tapayer Detais<br>For example<br>For example<br>Comparison<br>Comparison<br>Compa | te<br>Angelikus<br>Ditto angelikus<br>Ditto angelikus<br>D |                                        |                |  |

| lant.         |                        |                                       |          |
|---------------|------------------------|---------------------------------------|----------|
| · Report From | est Pas                |                                       |          |
| 5.46          | tectore.               | Reference Number                      | See      |
|               | Table 2 for Tage 1 and |                                       | (1999)   |
|               |                        |                                       | (terret) |
|               | Table Charling Control | -                                     | (1141)   |
| 0.00          |                        | · · · · · · · · · · · · · · · · · · · | distant. |
|               |                        |                                       | -        |
|               |                        |                                       | (899)    |

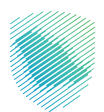

When any request submitted, a notification will be sent to the inbox with details of the request and communication channels when there is any inquiry:

| hallout feedbook basarfallengenes blans konstitutions b | nagat bish manatha Aprovisional Incastory                                                                                                    |  |
|---------------------------------------------------------|----------------------------------------------------------------------------------------------------|--|
|                                                         | C Bas<br>PhDox<br>Consumbra<br>El Basar () Bas () Tasar E () Inst                                                                                                    |  |
| ь                                                       | Stif Machine     Software (speed from     Software (speed from     |  |
|                                                         | Part degrad part (get eggs)     Part degrad part (get eggs)     Part degrad part degrad part (get eggs)     Part degrad part degrad part degrad part degrad part degrad part degrad part degrad part degrad part degrad part degrad part degrad part degrad part degrad part degrad part degrad part degrad part degrad part degrad part degrad part deggart degrad part degrad part deggart degrad part degrad part degr |  |
|                                                         |                                                                                                    |  |
|                                                         |                                                                                                    |  |

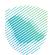

## **Notification Messages**

When any form filled by the user for all services provided, there are notification messages for the inputs entered by the user in the form fields; here an example, the form will not be sent with incomplete fields or unattached documents:

| Year         Year         Year      <                                                                                                    |   | Separate                                                                        |
|----------------------------------------------------------------------------------------------------|---|---------------------------------------------------------------------------------|
| Cut Cut Cut Cut Cut Cut Cut Cut Cut Cut                                                                                                    |   |                                                                                 |
| Presente de la construir de la construir de l  |   | Tari e martene fazz                                                             |
| Presente de la construir de la construir de l  |   |                                                                                 |
| Hand to end of the status of the last of the last of t |   | (regionalities) for the upstreet<br>distributions                               |
|                                                                                                    |   |                                                                                 |
| E and the second second |   |                                                                                 |
| b ■                                                                                                    |   |                                                                                 |
| b ■                                                                                                    |   |                                                                                 |
| b ■                                                                                                    |   |                                                                                 |
| €                                                                                                    |   |                                                                                 |
|                                                                                                    |   |                                                                                 |
|                                                                                                    |   |                                                                                 |
|                                                                                                    | Þ | B<br>Mang and any first is quark discussion.<br>The set observation discussion. |
|                                                                                                    |   |                                                                                 |
|                                                                                                    |   |                                                                                 |
|                                                                                                    |   |                                                                                 |
|                                                                                                    |   |                                                                                 |

| Max management                                                                                                    |                                                   | _ | _ |
|----------------------------------------------------------------------------------------------------|---------------------------------------------------|---|---|
| Agei an Michael Anne                                                                                                    |                                                   |   |   |
|                                                                                                    |                                                   |   |   |
| B<br>Reporting from price<br>descention                                                                                                    |                                                   |   |   |
|                                                                                                    |                                                   |   |   |
| Lite Ming an dijection                                                                                                    |                                                   |   |   |
| Reasons for reasoning the statutory period for Hitsg are alignized                                                                                                    |                                                   |   |   |
|                                                                                                    | and the second second second second second second |   |   |
| -                                                                                                    |                                                   |   |   |
|                                                                                                    |                                                   |   |   |
|                                                                                                    | 1000                                              |   |   |
|                                                                                                    |                                                   |   |   |
|                                                                                                    | D2                                                |   |   |
| B<br>Regional ang fair to aphana incorrectables<br>Tal and management that days calls                                                                                                    |                                                   |   |   |
|                                                                                                    |                                                   |   |   |
| Exercise and a second second sec |                                                   |   |   |
|                                                                                                    |                                                   |   |   |
| Internal Contract                                                                                                    |                                                   |   |   |
|                                                                                                    |                                                   |   |   |

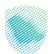

| Prospect Specifies Adds* () Mitchinest Prospect Spry*                                                            |
|----------------------------------------------------------------------------------------------------|
| E Secto                                                                                                    |
| Reaso seles Facegori Spatistical dals Recognit registatori dals disabilitis geneter Sant'Indep                   |
| Tax Taxe 1                                                                                                    |
| Sector are v                                                                                                    |
| Head white the                                                                                                   |
| Pream specify your working Status and Residency in Saudi Audios Internation according to the specifical bar year |
| testerentise' b                                                                                                  |
| C Employed C Not Employed                                                                                        |
| Phase specify the Enginyment States                                                                              |
| Reminery States in South Autors *                                                                                |
| Remained W3 days or more in Kingdom of Saudi Acabia during the selected Tax year                                 |
| O Remained less than 183 days and more than 3D days in Kingdom of Saudi Acabia during the selected Tax year      |
| Preva Enter-te Revallera y Value a te sengeleri af Santa Inatio                                                  |
| Mach Rental Accesses adulate Carting (Destend In                                                                 |
| Series File                                                                                                    |

Here, another example of incomplete fields and documents to supposed to be attached:

Also, in case of incorrect entry for a field, the correct entry for the field will be indicated:

| <br>A CONTRACTOR OF A CONTRACTOR OF A CONTRACTOR OF A CONTRACTOR OF A CONTRACTOR OF A CONTRACTOR OF A CONTRACTOR OF |                                        |                               |                                   |  |
|----------------------------------------------------------------------------------------------------|----------------------------------------|-------------------------------|-----------------------------------|--|
| signs to sense input                                                                                                |                                        |                               |                                   |  |
| ingenaliseer sales as particulars subjective TVL VRT as are to<br>be to decrear or the percent"                     | te sandtend primiters in sales, a      | ar hann, regioni, and algoine | en adaption 75, 107 fest paramati |  |
| -                                                                                                    |                                        |                               |                                   |  |
| n yan har ganneen genam sagen her an salen                                                                          | ne till at less var an ordere de       | i pomorali indet avlara.      | erement system?                   |  |
|                                                                                                    |                                        |                               |                                   |  |
| -                                                                                                    | Annual (148)                           | maximum (col)                 | tor mountains                     |  |
| tadartairtairthi 🗇                                                                                                  | (                                      | +++)                          | 10.00                             |  |
| a Sana antre parmenteasteriet 🌐                                                                                     | (************************************* | ++                            |                                   |  |
| ) Jackseiteren ben (j)                                                                                              |                                        | +44                           |                                   |  |
| t tant ()                                                                                                    |                                        | +46                           |                                   |  |
|                                                                                                    |                                        |                               |                                   |  |
| t termitete ()                                                                                                    |                                        | +00                           |                                   |  |
| t teretan ()                                                                                                    |                                        |                               | toracion                          |  |

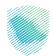

Here, an example for ID number entry:

| hadnest (seasonse basacturingsont team acouttoness budgits b | And analysis and a second desired the second                                                                                                    |  |
|--------------------------------------------------------------|----------------------------------------------------------------------------------------------------|--|
|                                                              | Second Second Change Change Second Second Se |  |
|                                                              | Declar                                                                                                    |  |
|                                                              | Theme is a second second secon |  |
|                                                              | ( Manual )                                                                                                    |  |
|                                                              | Terretoria del Constanti del Constanti del C |  |
|                                                              | •                                                                                                    |  |
|                                                              | Looked and Looked Top                                                                                                    |  |
|                                                              |                                                                                                    |  |
|                                                              |                                                                                                    |  |
|                                                              |                                                                                                    |  |
|                                                              |                                                                                                    |  |
|                                                              |                                                                                                    |  |
|                                                              |                                                                                                    |  |

Also, when the user enters the ID number, the name associated with the entered ID number will appear directly:

| a seasche Appendicers Incerte                                                                                                    |                                                                                                    |  |  |  |  |
|----------------------------------------------------------------------------------------------------|----------------------------------------------------------------------------------------------------|--|--|--|--|
| Improved Advances a recent Department of Department of Dep |                                                                                                    |  |  |  |  |
| < mm                                                                                                    |                                                                                                    |  |  |  |  |
|                                                                                                    |                                                                                                    |  |  |  |  |
| Declaration                                                                                                    |                                                                                                    |  |  |  |  |
|                                                                                                    |                                                                                                    |  |  |  |  |
| true .                                                                                                    | tune -                                                                                                    |  |  |  |  |
| Name D                                                                                                    | annana a                                                                                                    |  |  |  |  |
| hallow Participants                                                                                                    |                                                                                                    |  |  |  |  |
| unit and                                                                                                    |                                                                                                    |  |  |  |  |
|                                                                                                    |                                                                                                    |  |  |  |  |
|                                                                                                    |                                                                                                    |  |  |  |  |
|                                                                                                    |                                                                                                    |  |  |  |  |
| Territor Comm                                                                                                    |                                                                                                    |  |  |  |  |
|                                                                                                    |                                                                                                    |  |  |  |  |
|                                                                                                    | b .                                                                                                    |  |  |  |  |
|                                                                                                    |                                                                                                    |  |  |  |  |
|                                                                                                    |                                                                                                    |  |  |  |  |
|                                                                                                    |                                                                                                    |  |  |  |  |
|                                                                                                    |                                                                                                    |  |  |  |  |
|                                                                                                    |                                                                                                    |  |  |  |  |
|                                                                                                    |                                                                                                    |  |  |  |  |
|                                                                                                    |                                                                                                    |  |  |  |  |
|                                                                                                    |                                                                                                    |  |  |  |  |
|                                                                                                    |                                                                                                    |  |  |  |  |
|                                                                                                    |                                                                                                    |  |  |  |  |
|                                                                                                    | In the second second se |  |  |  |  |

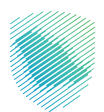

Also, if the entry is required to be in English, the following notification will appear (and the same if the entry is in Arabic):

|   | Section related to the Property                                                                                                    |                        |
|---|----------------------------------------------------------------------------------------------------|------------------------|
| b | Date-Flach                                                                                                    |                        |
|   | 10100 med                                                                                                    |                        |
|   | Tem *                                                                                                    |                        |
|   | 0 Hr. 0 Hr.                                                                                                    |                        |
|   | Prod Rame in English * Second Hame in English *                                                                                                    | Last Name in Displat # |
|   |                                                                                                    |                        |
|   | Phone only the means a logistic lattery only party                                                                                                    |                        |
|   | algebaletis front is allowed. Special Appointer March 2                                                                                                    |                        |
|   | Presering the alexes fields as in the perspect                                                                                                    |                        |
|   |                                                                                                    |                        |
|   | Working sectors as additional copy of the Tax Residency Certifican in Instance 1                                                                                                    |                        |
|   | 🔿 Yes 🖲 No                                                                                                    |                        |
|   | Pressent 0.1                                                                                                    |                        |
|   | and the second second s |                        |

|   | Product type the devel fields as in the paragone  Minut purchases additional copy of the Sachashney Colthans is Acapc? *      ③ *Fes 		Ne |  |
|---|----------------------------------------------------------------------------------------------------|--|
|   | Producers in Addits 4 Tenned Section 1 Last Section 1 Last Section 1                                                                      |  |
|   | Prant role Fearburg a Male reprivate juny                                                                                                 |  |
| b | aplants tors allocal (positionality) (k at<br>minimum)                                                                                    |  |
|   | Peoperi D1                                                                                                    |  |
|   | Progent Tapitalan data *                                                                                                    |  |
|   | E State (State )                                                                                                    |  |
|   | ter her t                                                                                                    |  |
|   | Takena yar                                                                                                    |  |

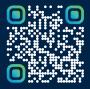

Scan this code to view the last version and all published documents Or visit the website zatca.gov.sa